## ミーティングIDで参加する場合

①事前にZOOMのアプリをダウンロードしてください。

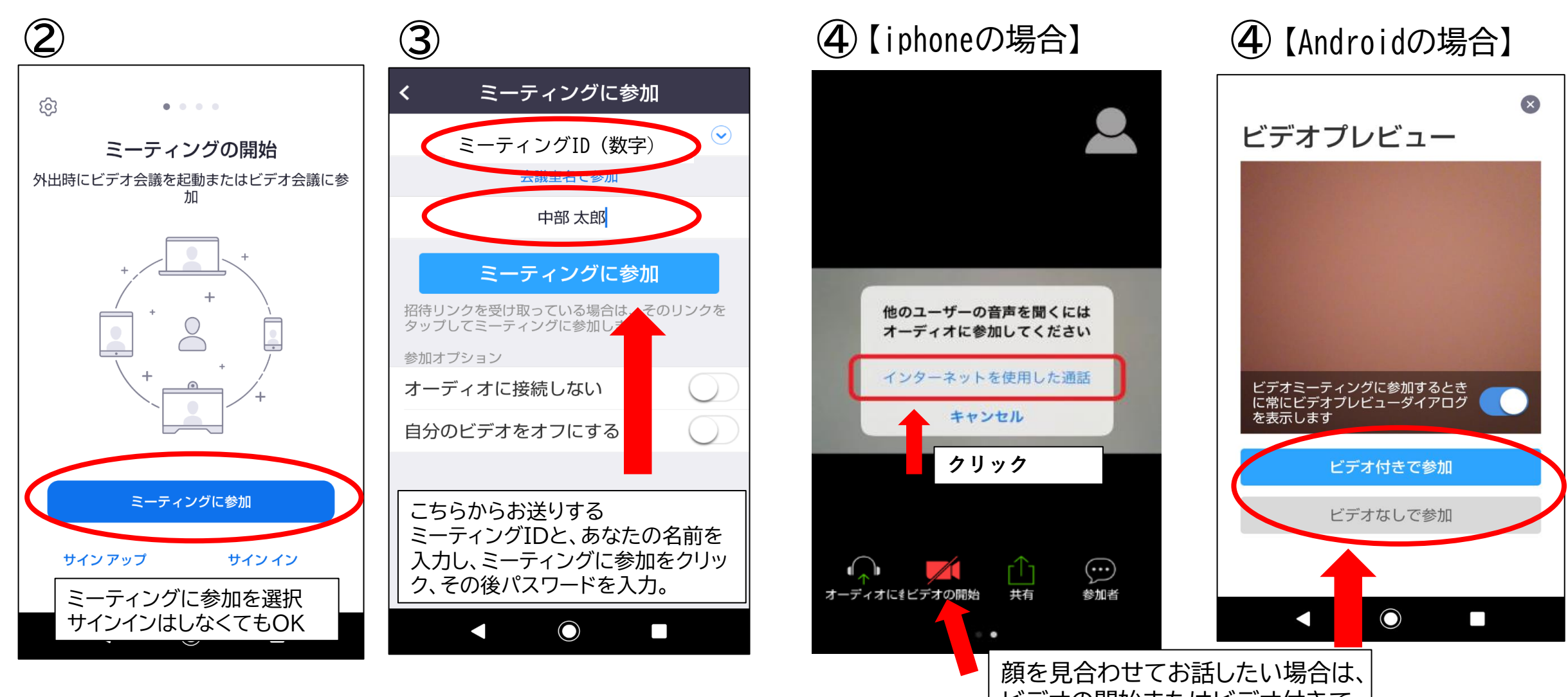

ビデオの開始またはビデオ付きで 参加を選択してください。